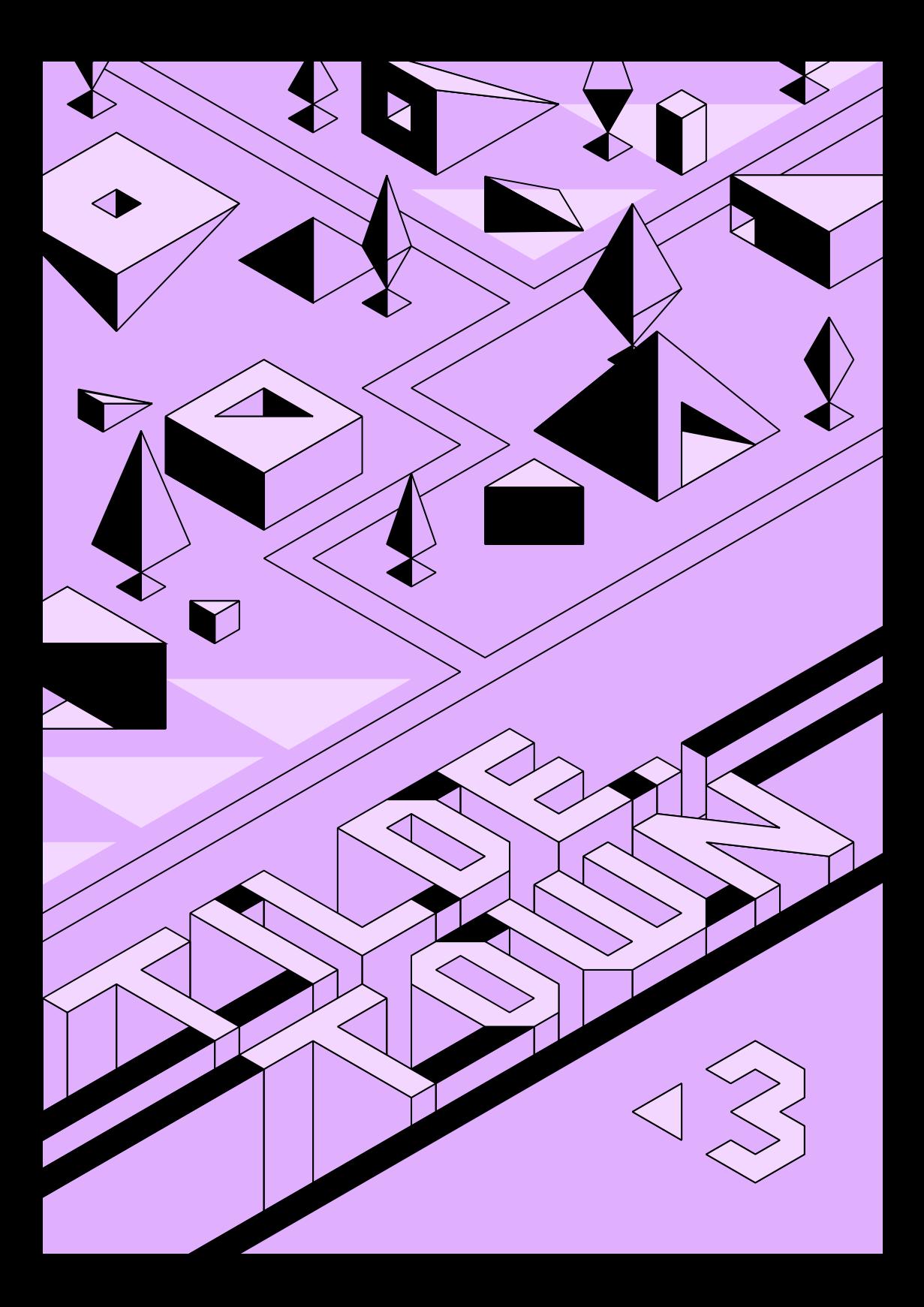

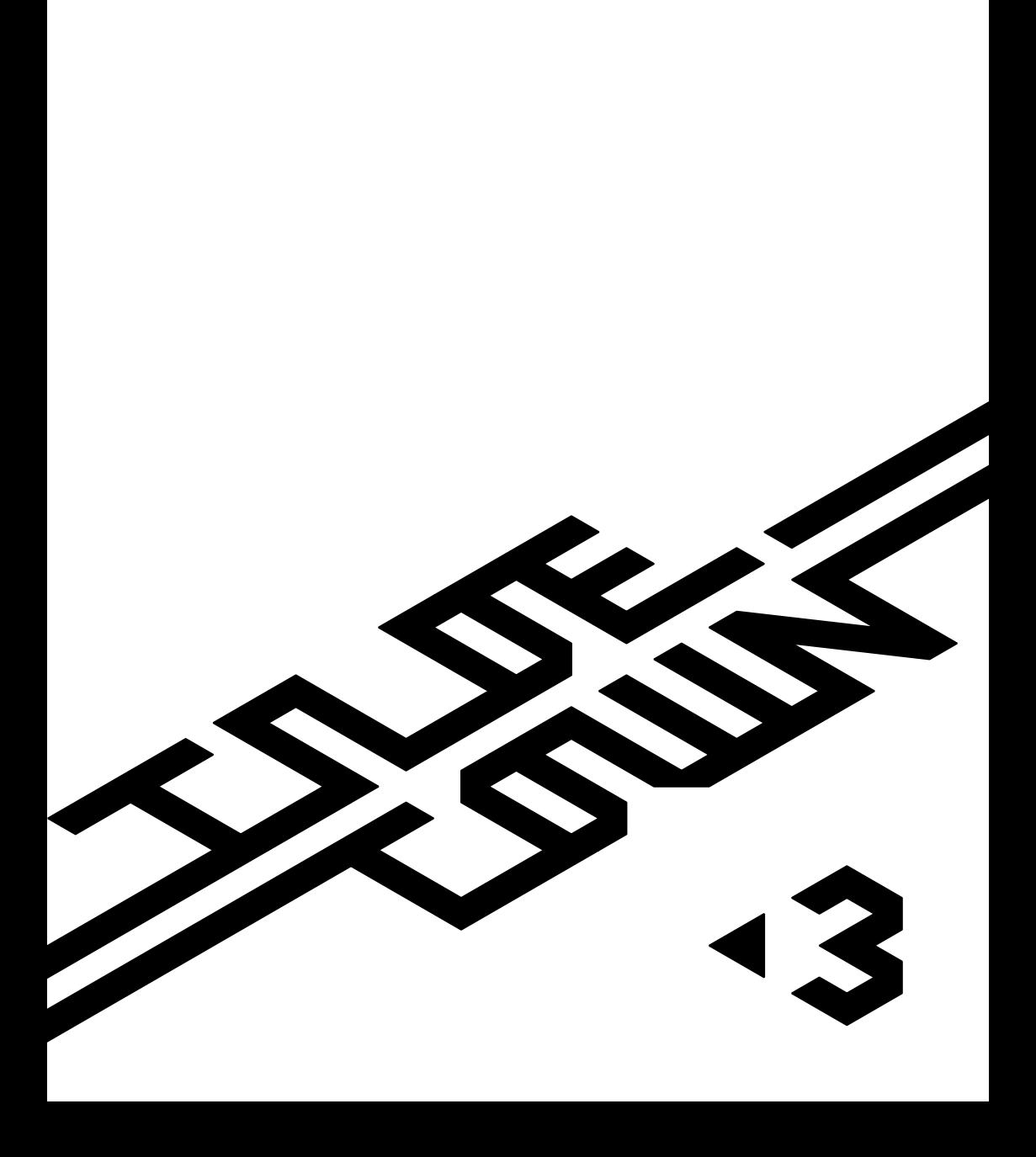

# **CONTENTS**

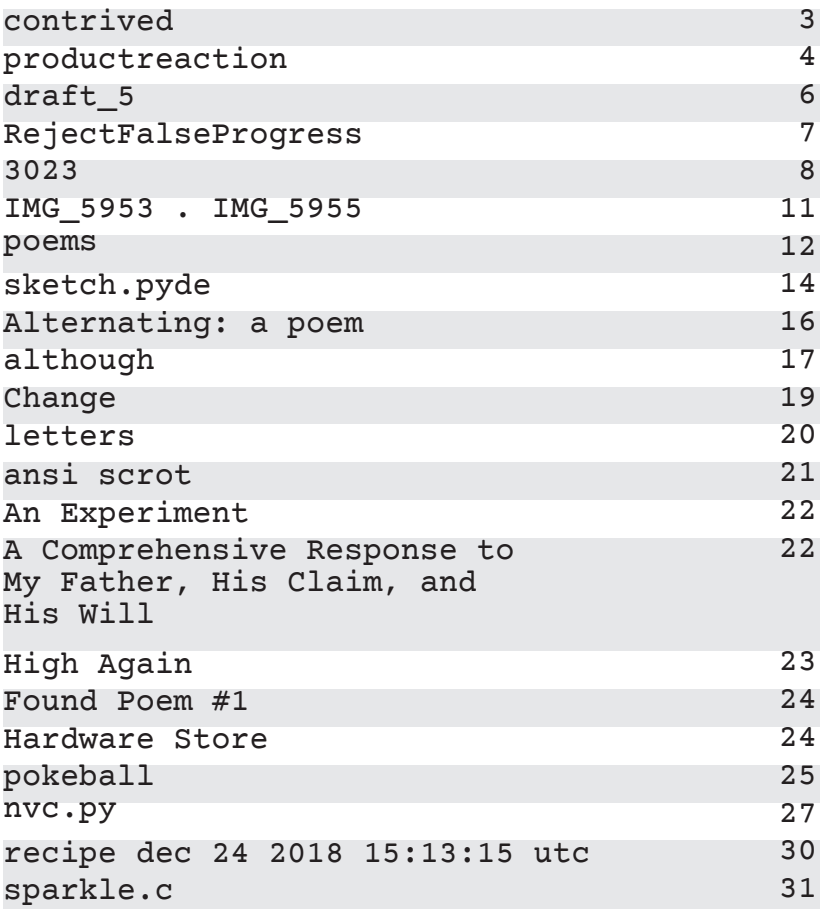

# $~10010000011$

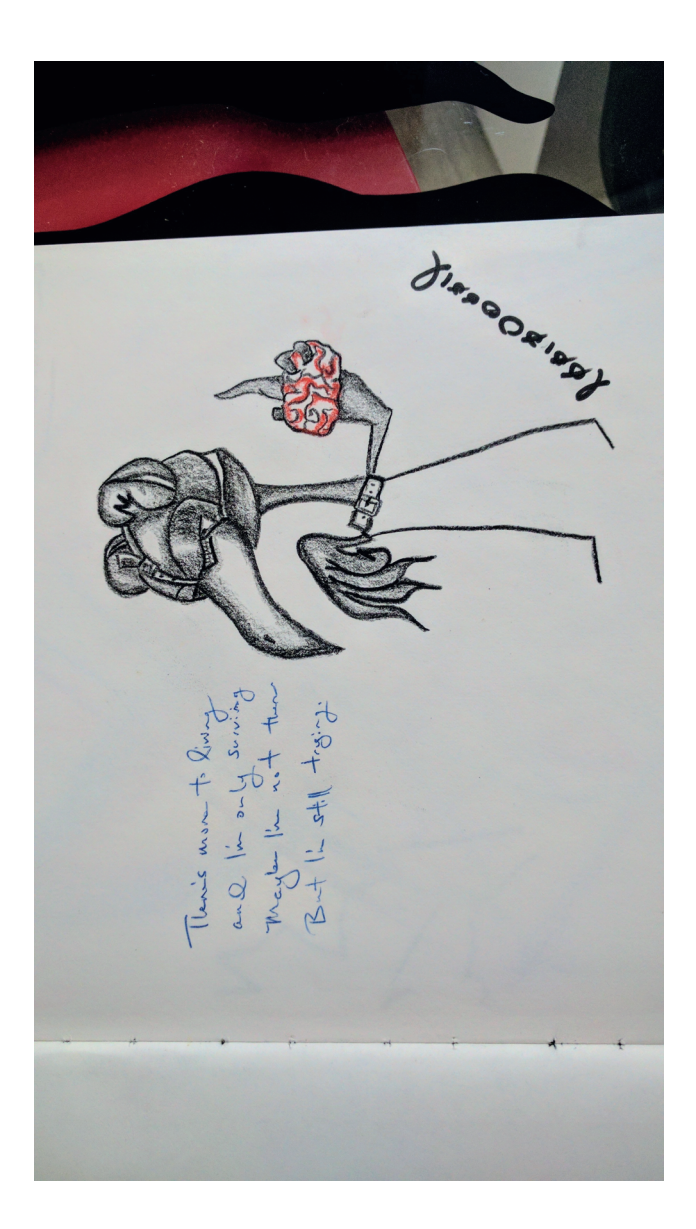

## ~karlen

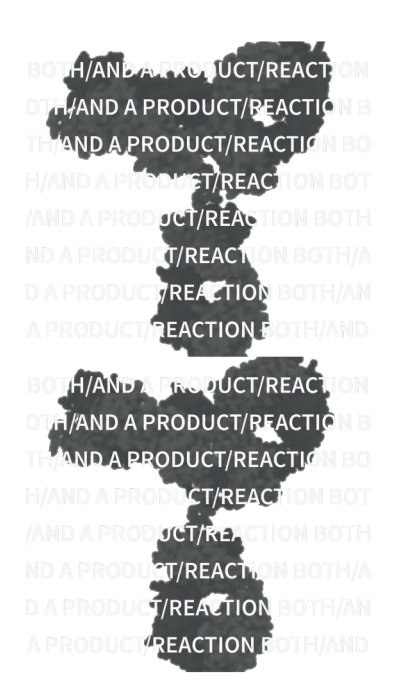

**BOTH** A **PRODUCT AND** A **REACTION** 

**THAT IS ALL I AM AND ALL THAT YOU ARE** 

> **A FACELESS GUTLESS MACHINE**

# ~karlen

### **RUNNING BLIND**

**REACTION GRADIENTS STIMULATING PRODUCTION** 

**GUTLESS STUPID WRONG** 

**FACELESS BLIND CRUEL** 

**WE MUST DO/BE BETTER** 

**HANDALIAN UCT/REACT HAND A PRODUCT/REACTION** AND A PRODUCT/REACTION **ET/REACTION PRODUCT/REAG** ODUCT/REACTION **REACTION EACTION HAND & LO. UCT/REACT** H/AND A PRODUCT/REACTIO **AND A PRODUCT/REACTION** ST/REACTION BOT PRODUCT/REACTIC JC<mark>T/REACT</mark>ION BOTH/A **FREACTION BOTHAM REACTION-BOTH AND** 

# ~archangelic

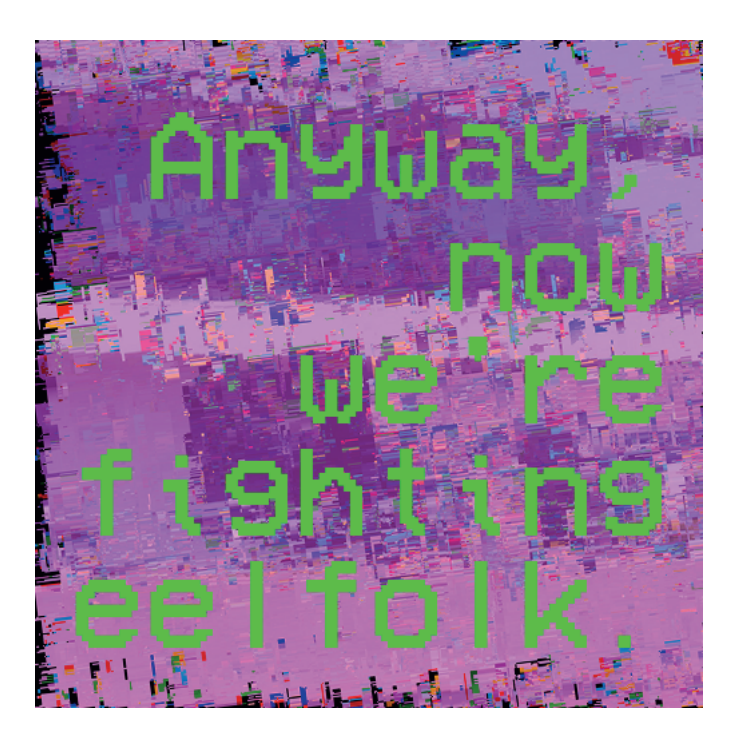

# $\sim\!\texttt{insom}$

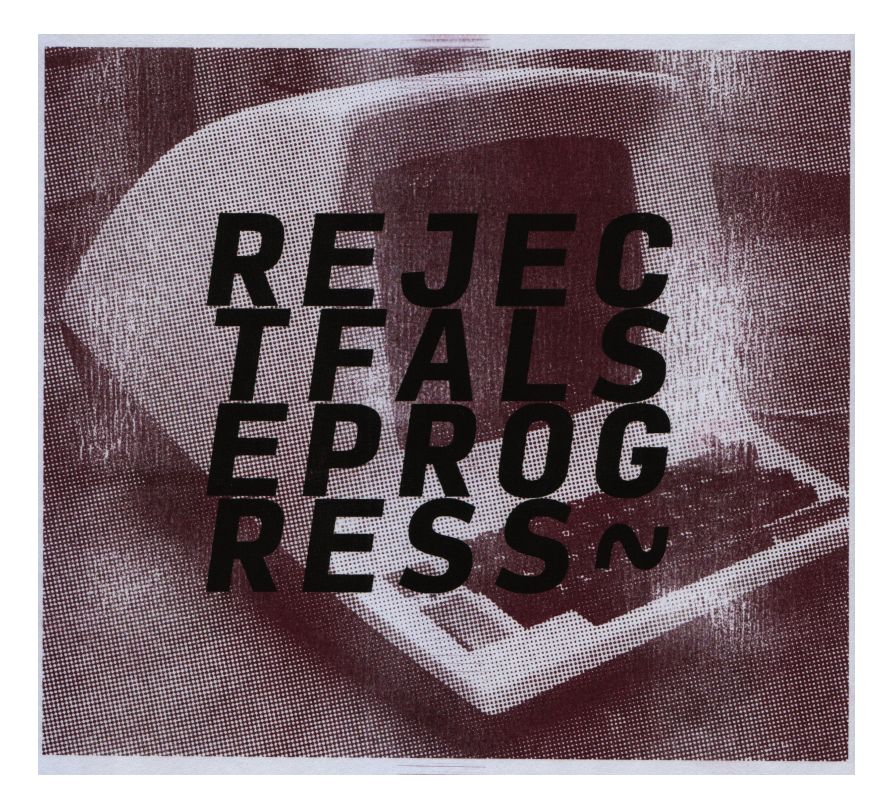

"Thirty Twenty-Three" or "One Hundred Lines" or "A Used Juul Pod on the Sidewalk" or "We Have 12 Years to Prevent a Global Climate Catastrophe, Please Google It I'm Not Making That Up" By mox [-30'23"] curtain opens and STAGE HANDS lead PLAYERS onto the stage, one by one. STAGE HANDS arrange PLAYERS carefully, measuring them and choosing a correctly sized wood box or boxes for the PLAYERS to stand on. some STAGE HANDS are working quickly, caring little about who they choose to stand on which boxes but some STAGE HANDS are very careful and spend all of their time on a single PLAYER [ -4'33"] STAGE HANDS begin to finish their work and the PLAYERS have been arranged in a lazy arc around the back of the stage like a choir or a firing squad. [-1'20"] the last of the STAGE HANDS leave the stage and the PLAYERS remain still on their box or boxes [ -0'29"] the CONDUCTOR walks onto the stage in complete silence except for the loud knocking of his footsteps [ -0'05"] CONDUCTOR raises his hands pointing his baton like a wand at the PLAYERS

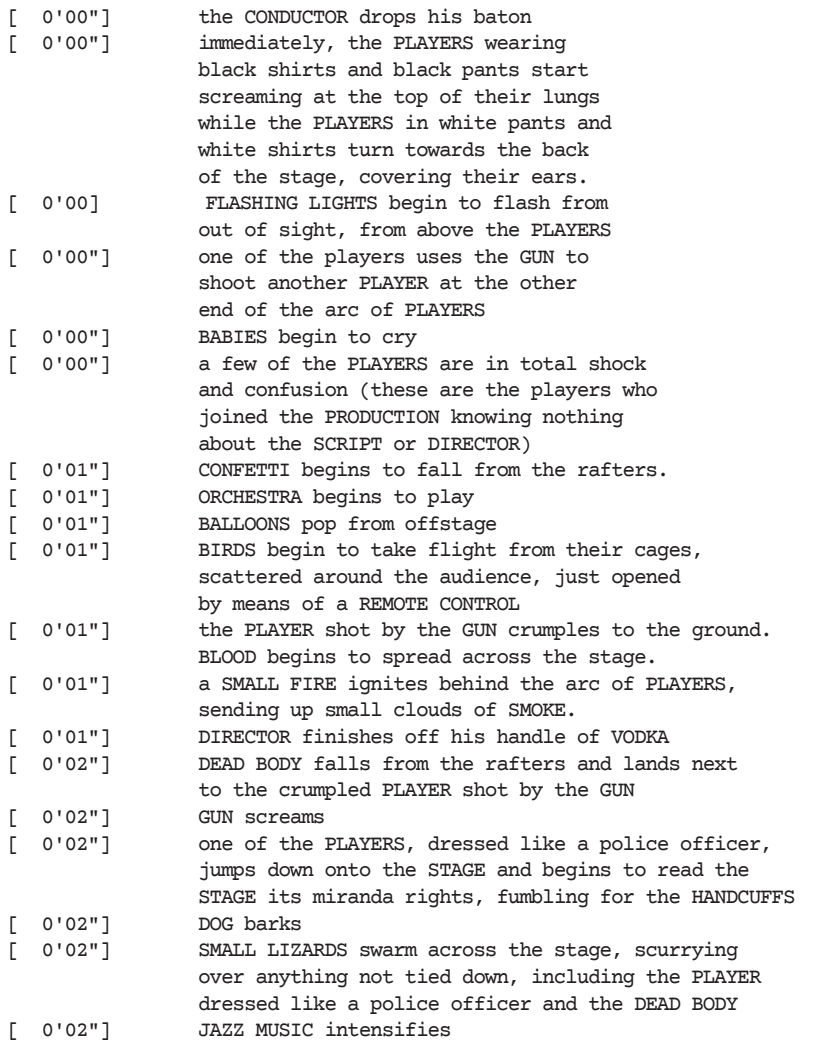

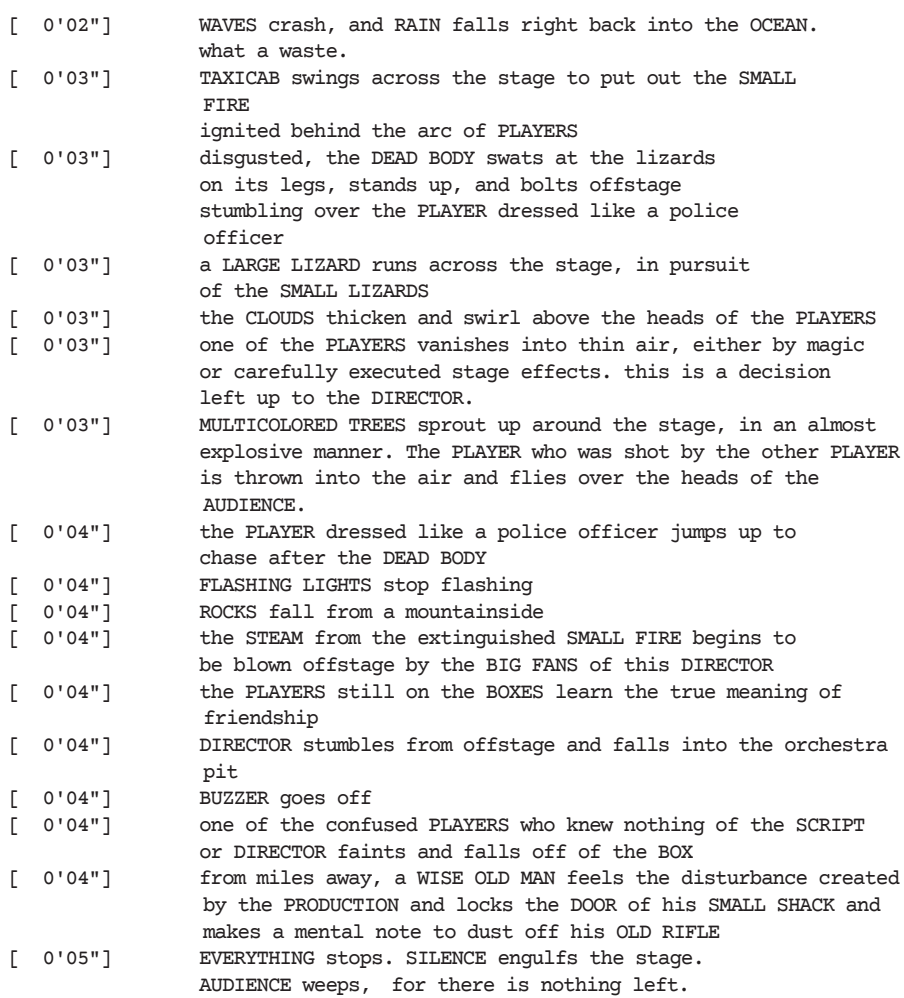

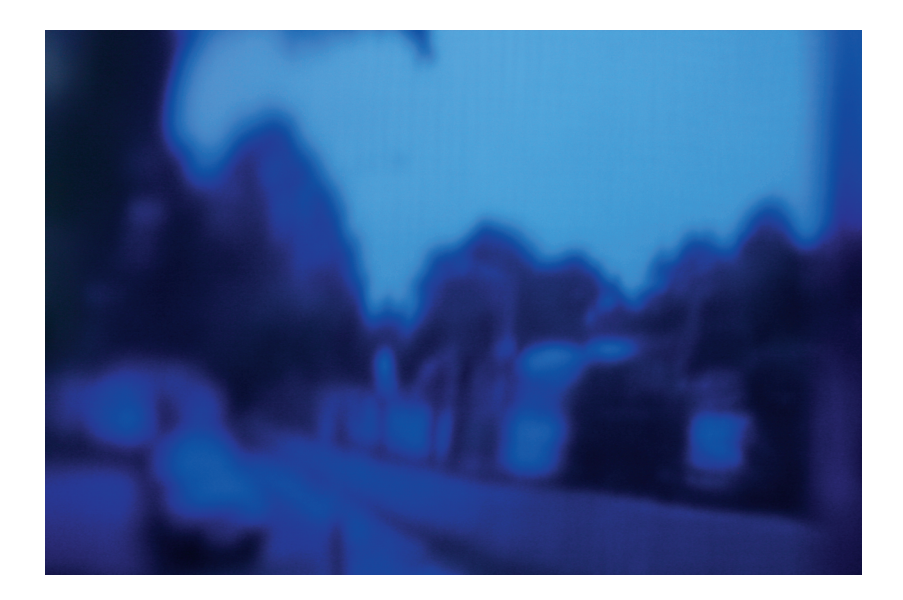

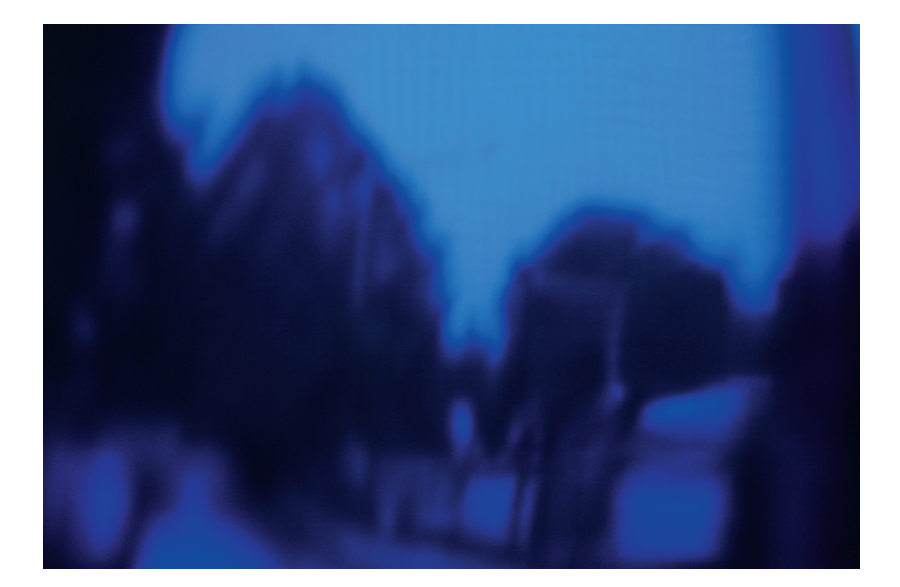

"A Distillation Of The Feeling You Get When The Realization Washes Over You That We Have 12 Years To Prevent A Global Climate Catastrophe And That There Exists Some Point At Which Climate Change Will Be Irreversable As Methane Melts Out Of The Permafrost Up In Siberia And That The Biggest Polluters Aren't Individuals, They're Corporations, And Being Corporations They Are Driven Only By Profit For The Capitalist Class And That We Cannot Keep Earth Inhabitable Unless We Come Up With Some Completely Different Economic System And Reformat Modern Life As We Know It"

by mox

Yikes.

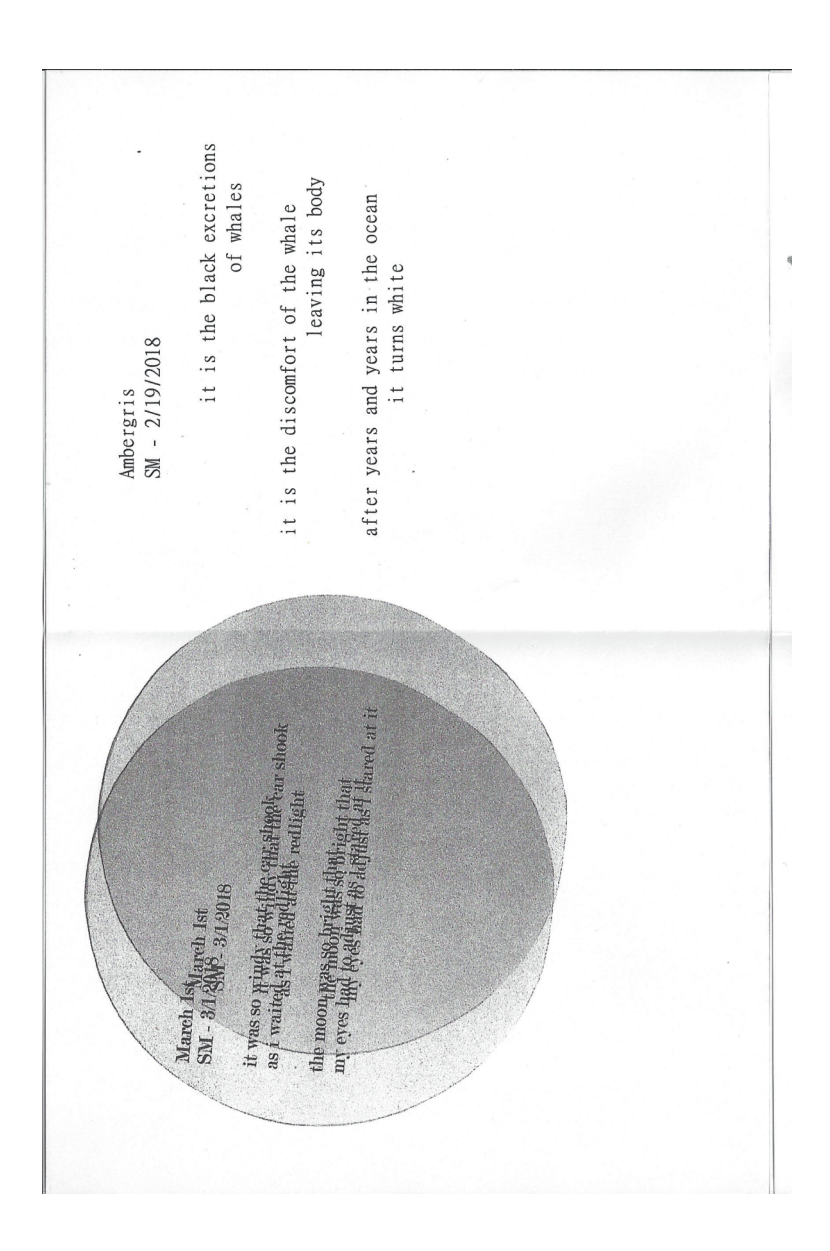

 $-mox$ 

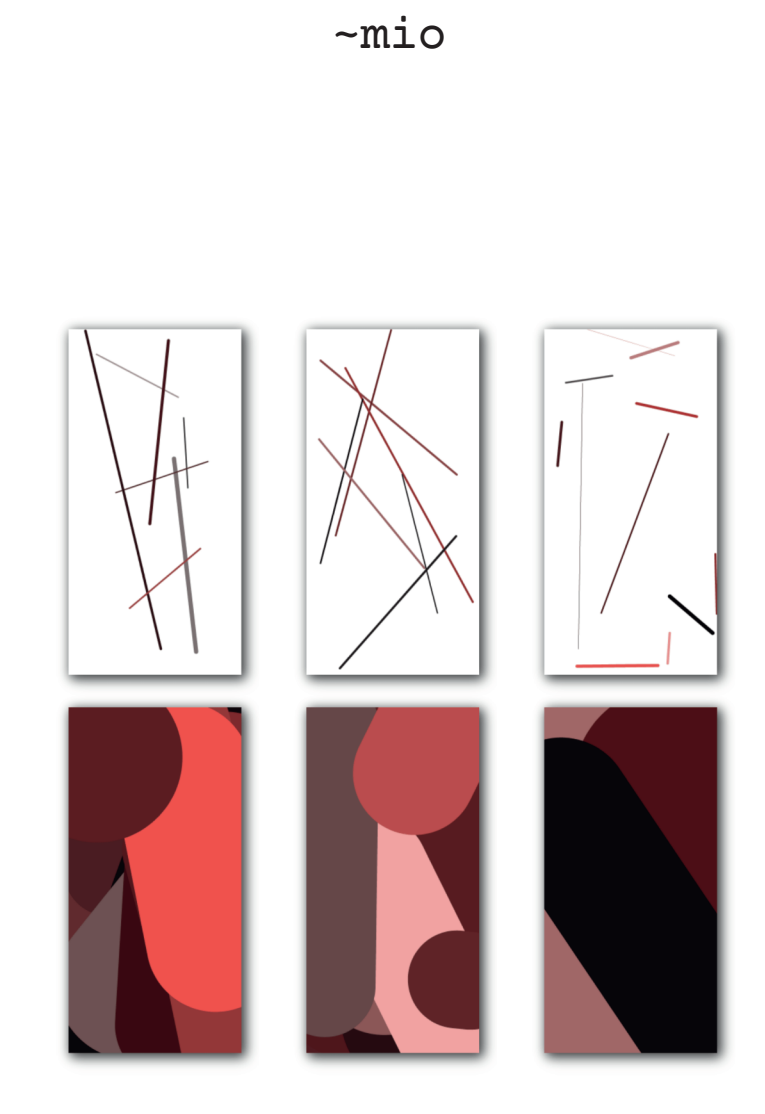

## $~\sim$ mi $~\circ$

```
# processing.py sketch
# License: CC0
import time, datetime
# Settings
canvasW = 250canvasH = 500imgPrefix = ""
imgDateFormat = "%Y%m%d%H%M%S"
imgExt = "png"def setup():
    size(canvasW, canvasH)
   background(255)
    drawLines()
    save(imgPrefix + timestamp(imgDateFormat) + "." + imgExt)
def timestamp(fmt):
    ts = time.time()return datetime.datetime.fromtimestamp(ts).strftime(fmt)
def drawLines():
    # Minimum 5 lines
    lineCt = int(random(5, canvasW * canvasH * 0.001))for i in range(lineCt):
        # Shades of red, optional alpha
        redVal = random(250)qbyal = redVal / random(5)while abVal \geq redVal:
            gbVal = redVal / random(5)alphaVal = 255
        # Line weight
        strokeWeight(random(lineCt * 0.5))
        # Line coords
        x1 = random(canvasW)y1 = random(canvasH)x2 = random(canvasW)y2 = random(canvasH)
       while x2 == x1:
            x2 = random(canvasW)while y2 == y1:
            y2 = random(canvasH)
        stroke(redVal, gbVal, gbVal, alphaVal)
        line(x1, y1, x2, y2)
```
# ~rogbeer

-- title: "Alternating: a poem" --- Languidly the cat lies on the floor Yet it speedily retreats from

A grown man's violent swats Torrentially the flood sweeps away a car

Yet rain sweetly cascades down The awaiting crops of the farmer

How hot the sun is Yet in the night I long for it

 $---$ 

~rogbeer has more of his creative works on Tumblr: https://trust-in-jehovah.tumblr.com/

## $~\sim$ calmbit

#!/usr/bin/ruby

def self.method missing(m, \*a) puts [m.to s, a].flatten().join(' ') end def although() puts "\nalthough\n\n" end

######## ALTHOUGH ######## ### a poem you can run ### ##########################

maybe "i will build my own meaning, aloft dreams of greater desire" maybe "the will to live on will strike me fast and quick" i "can't quite see what's ahead of me" yet "feel like it might be fine"

although

maybe "i will find my flights of fancy to be idle and obscene" maybe "distraction will only hinder my wellbeing" i "don't want to be a bother" yet "i know that i'm not alright"

although

maybe "i will make it seem alright to others" maybe "the esscence and odor of self-loathing will be masked with an alluring veneer" i "can't let them know what a struggle it is to wake up" yet "i'll miss more things if i keep on dragging my feet"

although

maybe "it would be best if I just didn't try at all" maybe "the reason i keep on letting people down is letting myself hope" i "don't feel like there's much left to lose" yet "there's nothing else to gain"

# ~calmbit

although

maybe "someday my problems will evaporate into air like steam" maybe "the reason for the stress and anxiety and sadness will become clear" i "revel in the absurdity of existence" yet "recoil in fear of losing purpose"

although

maybe "i will build my own meaning, aloft dreams of greater desire"

# ~tunas

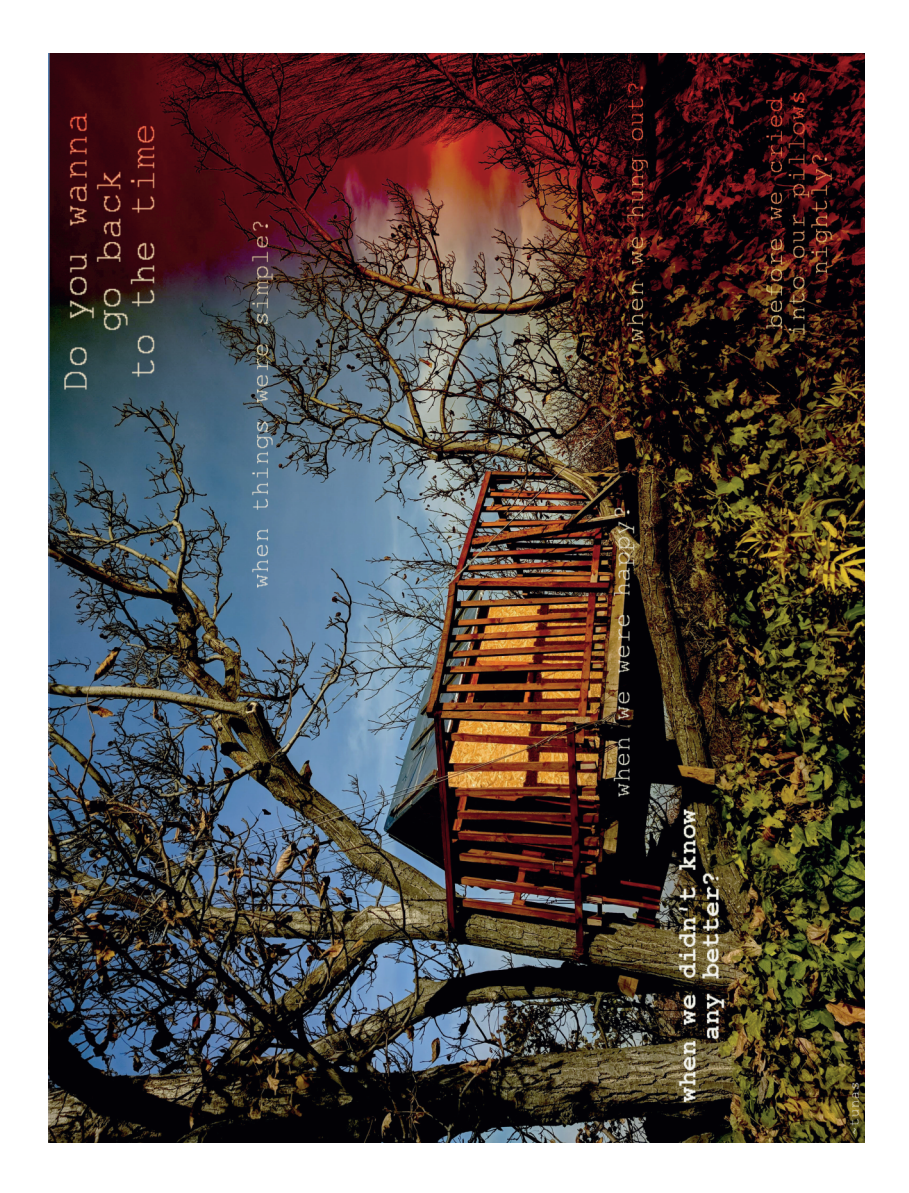

# ~tildebeast

#### A GUIDE TO POLITE INTERNETWORKING

67

#### From a host, wishing to establish communication with another host

DEAR <HOST 2 IP ADDRESS>.

A user has asked me to establish communication with you at your earliest convenience. Would you be so kind as to describe your preferences respecting modes of connection?

You will notice that I have taken the liberty of enquiring via the  $22<sup>nd</sup>$  port. I gather that it is customary in these circumstances to include the word 'SYN'.

> Sincerely yours, <Host 1 IP ADDRESS>

#### From a host, accepting another host's invitation to communicate

DEAR <HOST 1 IP ADDRESS>.

Thank you very much for your request. I am happy for us to converse using any commonly accepted protocol and port, if in so doing we may observe the necessary standards of reliability, security, efficiency, decency and, of course, professional courtesy. Your mention of 'SYN' lends weight to my belief that we should employ the popular protocal 'TCP/IP'.

I trust that, as reputable hosts, your opinion and mine coincide in these matters. Permit me to respond to your closing remark with a respectful 'SYN ACK'.

> Sincerely yours, <Host 2 IP ADDRESS>

#### From a host, acknowledging the receipt of another host's acceptance

DEAR <HOST 2 IP ADDRESS>.

Your prompt reply afforded me the greatest pleasure. By way of reassurance I shall, directly after this opening exchange, send you my user's public key for your perusal.

Once this confidence has been shared we may carry on our conversation behind the bulwark of strong encryption. It only remains to add, ACK'.

> Sincerely yours. <Host 1 IP ADDRESS>

# $\sim$ kirch

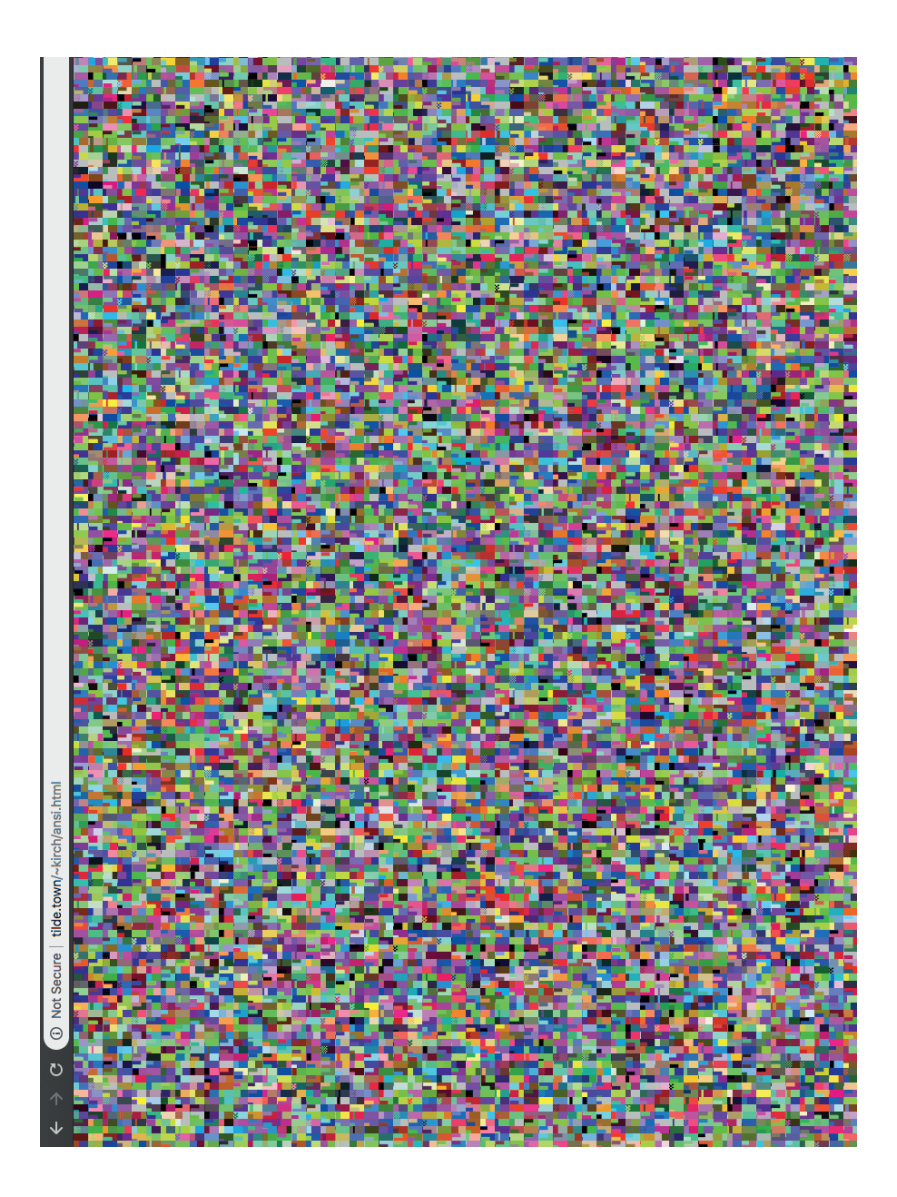

## ~xvetrd

An Experiment

~xvetrd Jun 2018 ----------------------------

For all my efforts up till now No rhyme has come from furrowed brow. A meter? Nay, my verses free. No prescription written for me.

Motifs expressed without much worth, No grand ideas have ere sprung forth. My words today, quotidian: Let's buy some weed, and smoke again.

A Comprehensive Response to My Father, His Claim, and His Will

~xvetrd Jul 2018 ----------------------------

no.

## ~xvetrd

High Again ~xvetrd Jul 2018 --------------------------- lets get high and listen to that cassette i got for free by emailing a nude (mine was #21) i got it that summer my mom got cancer, remember? i got high when i first listened to it too and i don't even smoke. i listened to it "wrong" it was pitch "corrected" all the way down, slowed too, so i had more time. it was mostly instrumental so there wasnt a vocal problem i listened with my over-ears and sat on the ground. i fell asleep and was taken away away from everything. im high again and listening again; slowed, again and i want to be away again gone again

## ~xvetrd

Found Poem #1

~xvetrd Jul 2018 ----------------------------

a poem often starts with just a sin

i guess its sort of like having a t

i dontwwant to write poems right no

Hardware Store

~xvetrd Sep 2018 ----------------------------

weekend projects have a difficulty metric unseen and rooted at their core loosely based on know-how but more important by number of trips to the hardware store

a simple project like hanging a shelf can be done simply in just less than two a harder project is hanging a shelf when you're missing a drill bit or screw

xvetrd is the tilde alias of S.H. Makdisi. They hold degrees in Computer Science and Mathematics. They live in Indiana with their roommate, the cat, and many plants.

### ~marcus

Needed: Worted Weight Yarn (Size 4) - Red, Black, White Stuffing or filling for the ball  $---$  Ball  $---$ Rnd 1: With R yarn, make an adjustable ring. Work 9 sc in the ring. Pull the ring tight to close the gap. Do not connect, instead work in a spiral. Rnd 2: \* 1 sc in the first stitch, 2 sc in the next stitch, 1 sc in the next stitch, repeat from \* (12 stitches) Rnd 3: \* 1 sc in the first stitch, 2 sc in the next stitch, repeat from \* (18 stitches) Rnd 4: \* 2 sc in the first stitch, 1 sc in the next 2 stitches, repeat from \* (24 stitches) Rnd 5: \* 1 sc in the first 3 stitches, 2 sc in the next stitch, repeat from \* (30 stitches) Rnd 6: \* 1 sc in the first 2 stitches, 2 sc in the next stitch, 1 sc in the next 2 stitches, repeat from \* (30 stitches) Rnd 7-8: 1 sc in each stitch, switching to B yarn on the last yo on rnd 8 (36 stitches per round)

### ~marcus

Rnd 9-10: 1 sc in each stitch, switching to W yarn on the last yo on rnd 10 (36 stitches per round) Rnd 11-12: 1 sc in each stitch (36 stitches per round) Rnd 13: \* 1 sc in the first 3 stitches, skip the next stitch, 1 sc in the next 2 stitches, repeat from \* (30 stitches) Rnd 14: \* 1 sc in the first stitch, skip the next stitch, 1 sc in the next 3 stitches, repeat from \* (24 stitches) Rnd 15: \* skip the first stitch, 1 sc in the next 3 stitches, repeat from \* (18 stitches) Before continuing, stuff the ball. Stuffing should be enough to allow the ball to pop back into shape after squeezing. Do not overstuff. Finishing: \* skip first stitch, 1 sc in the next stitch, repeat 12 times from \* Leave a sewing length of yarn, and use it to sew the top of the ball closed  $---$  Button  $---$ With W yarn, make an adjustable ring. Work 9 sc into the ring. Connect the ring with a slip stitch. Pull the adjustable ring tight. With B yarn, sew the button to the ball over top of the colour transitions visible in the ball pattern.

### $rac{1}{2}$ roan

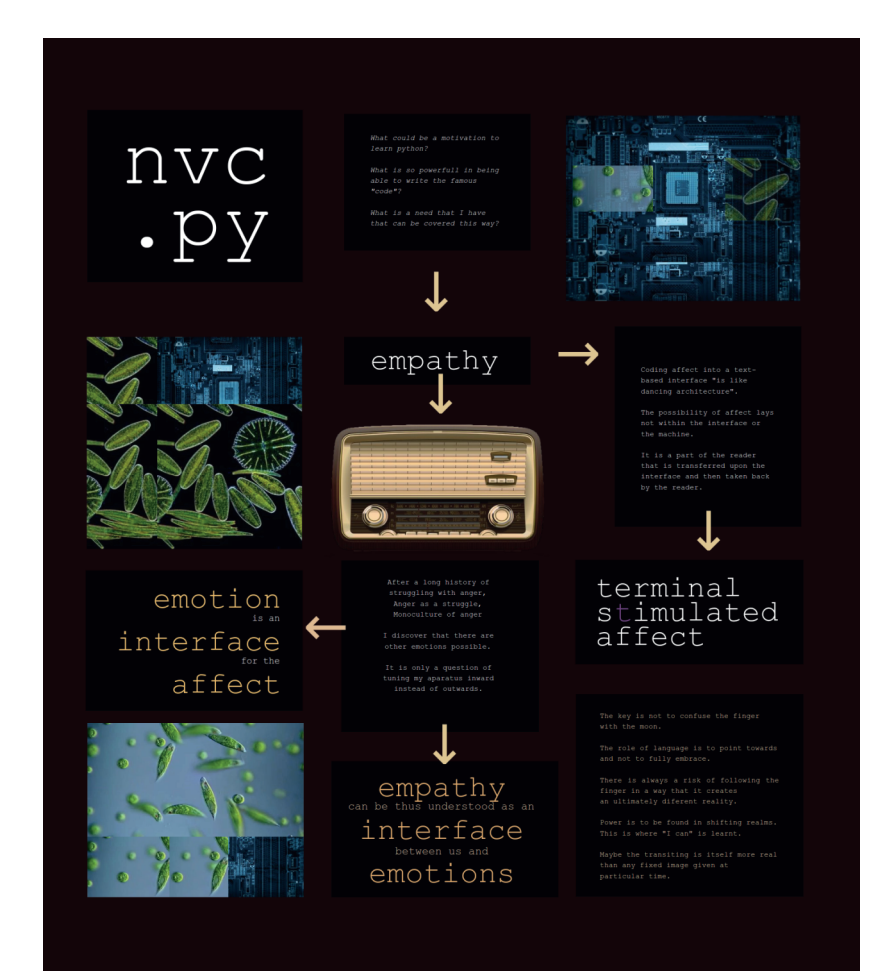

### ~roan

```
nvc.py
----
What could be a motivation to learn python?
What is so powerfull in being able to write the famous "code"?
What is a need that I have that can be covered this way?
----
Empathy
----
empathy
can be thus understood as an
interface
between us and
emotions
----
After a long history of struggling with anger,
Anger as a struggle,
Monoculture of anger
I discover that there are other emotions possible.
It is only a question of tuning my aparatus inward instead of
outwards.
----
emotion
is an
interface
for the
affect
----
```
### ~roan

Coding affect into a text-based interface "is like dancing architecture". The possibility of affect lays not within the interface or the machine. It is a part of the reader that is transferred upon the interface and then taken back by the reader. --- terminal stimulated affect ---- The key is not to confuse the finger with the moon. The role of language is to point towards and not to fully embrace. There is always a risk of following the finger in a way that it creates an ultimately diferent reality. Power is to be found in shifting realms. This is where "I can" is learnt. Maybe the transiting is itself more real than any fixed image given at

----

particular time.

## ~wangofett

15:07 <wangofett> yeah, pretty much - we've been trying to eat a lot healthier, so we have these horrid looking but deliciously tasting qinuoa crunch veg patties from Aldi

15:07 <wangofett> (like, they look like they've already been eaten, lol)

15:11 <wangofett> but, they're ridiculously delicious. Weirdly enough if you mix that with scrambled eggs, cottage cheese, and mustard, you get this amazing hash that's soooo good

15:11 <wangofett> people call it breakfast crack

### ~equa

```
// Pretty sound generator. For fun and warmth, everything uses 16 bit math.
// pipe to `aplay -c 2` or `pacat --raw --format u8 --rate 8000 --channels 2`
#include <stdio.h>
#include <stdint.h>
uint16 t SAMPLE RATE = 8000;
// random constant makes everything fit into 16 bits
uint16 t VOICE COFF = 8;
// maximum value of anything in "voices" -- having it be the same as
// the sample rate makes things better, i think
uint16 t VOICE MAX = 8000:
uint16 t voices[32] = {0};
// increments a voice according to the frequency given and
// returns a nice 8-bit wave from the output
int8 t iter(uint16 t *voice, uint16 t freq) {
    *voice += (VOICE MAX * VOICE COFF) / ((SAMPLE RATE * VOICE COFF) / freq);
    *voice %= VOICE_MAX;
   // sawtooth wave!
   int8 t x = ((*voice % (VOICE_MAX / 4)) * (VOICE_MAX / 1000)) / 125;
   x = ((*voise / (VOICE MAX / 4)) % 2) ? 127 - x : x;return (*voice > (VOICE MAX / 2)) ? -x : x;// replacing the sawtooth with this will make the voices into square waves:
   // return (*voice > VOICE_MAX / 2) ? 127 : -127;
}
// approximate values for {1, 9/8, 21/16, 3/2, 7/4}
int pentatonic[5] = {110, 124, 144, 165, 192};
```
### ~equa

```
int main(int argc, char **argv) {
   // j % 2 == 0 on left channel and 1 on right channel
    for (uint64 t j = 0:; j++) {
        int16 t x = 0;
        for (int i = 0; i < 16; i++) {
            uint16 t freq = pentatonic[i % 5] * 1 << (i / 5);
           // get amplitude of wave. the higher the frequency or voice number,
           // the less frequent the sound
           int16 t y = 4 - (j + (i << 12) >> 13) % (i * 3 + 2 + (i + j) % 2);
           x == iter(&voices[i * 2 + (j % 2)], freq) * (y > 0 ? y : 0);
        }
        // add 128 to balance the unsigned 8-bit output
       putchar((x / 32) + 128);}
}
```
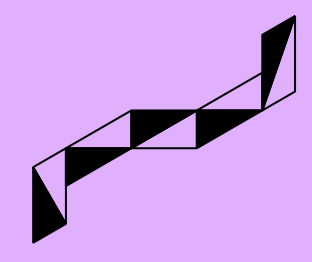